## Getting Started with the Pioneer DVL

P/N 95B-6134-00 (December 2022)

**1**

# **Step**

**2**

## **Step**

**3**

**Step**

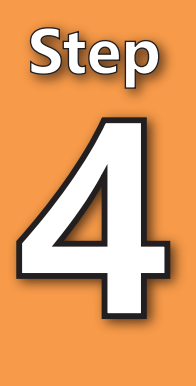

#### Verify all parts are present The standard DVL includes:

- Pioneer DVL with Dummy Plugs
- Power/Comm Cable and Pigtail cable
- Shipping case
- Spare Parts Kit
- Software and Documentation download instructions

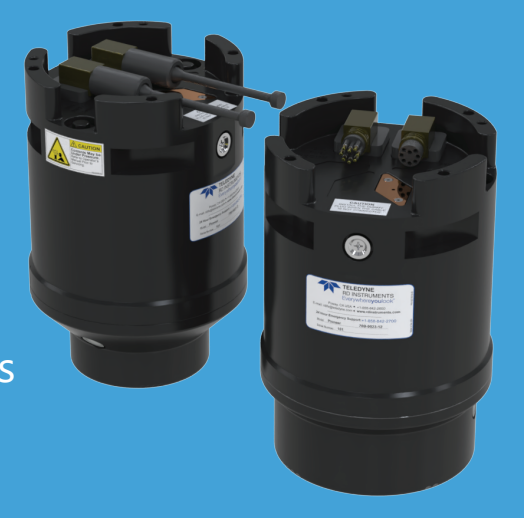

### Read the Integration Guide

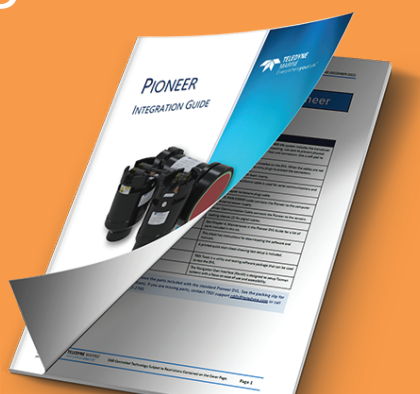

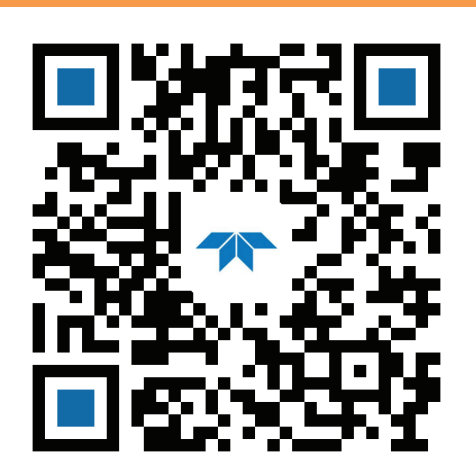

### Communication and Power Setup See the reverse side of this guide for detailed instructions.

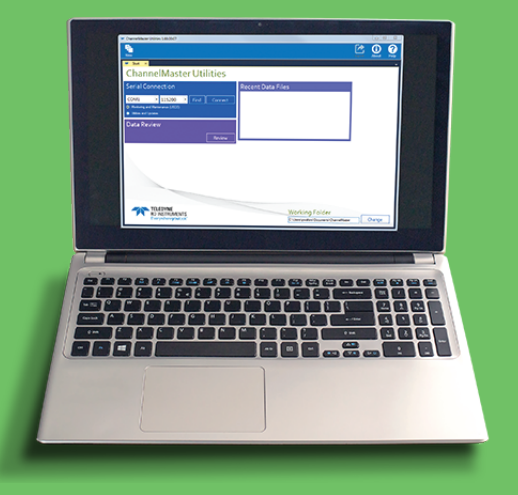

#### PRODUCT FEATURES:

Information included herein is controlled by the Export Administration Regulations (EAR) and may require an export license, license exception or other approval from the appropriate U.S. Government agency before being exported from the United States or provided to any foreign person. Diversion contrary to U.S. law is prohibited.

- Bottom-tracking capability for deep water operations: 1000-4500 meter depth rating for tracking ranges 100-275 m
- Optional XRT (Extended Range Tracking) delivers up to a 60% increase in bottom tracking range
- Compact DVLs that can be packaged into small portable UUVs of 7.5 inches (<19 cm) in diameter
- Flexible triggering with both trigger in and trigger out
- Multiple communications channels, allowing for optimum connectivity with external sensors
- Real-time current profiling option provides additional critical data parameters from a single instrument
- Self-contained or remote-head options available
- Advanced AHRS IMU for accurate vehicle attitude correction in static and dynamic environments
- Leak detection and monitoring for peace of mind in the most critically demanding deep missions
- Transducer and system health monitoring for real-time health monitoring of your critical navigation asset
- Time of validity output for highly accurate coupling with an Inertial Navigation System (INS), further improving the resulting DVL-aided-INS position accuracy
- Install TRDI Toolz software
- Install NavUI software
- Install other software as needed
- Download Pioneer manuals

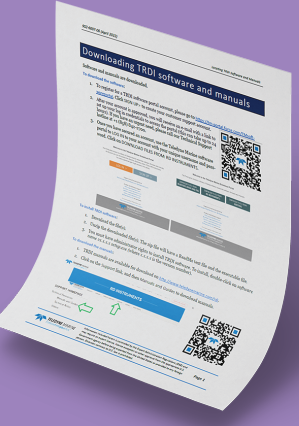

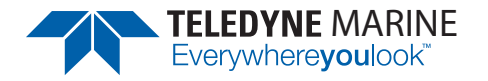

## Download the Software and Documentation

See Deployment Guide for details:

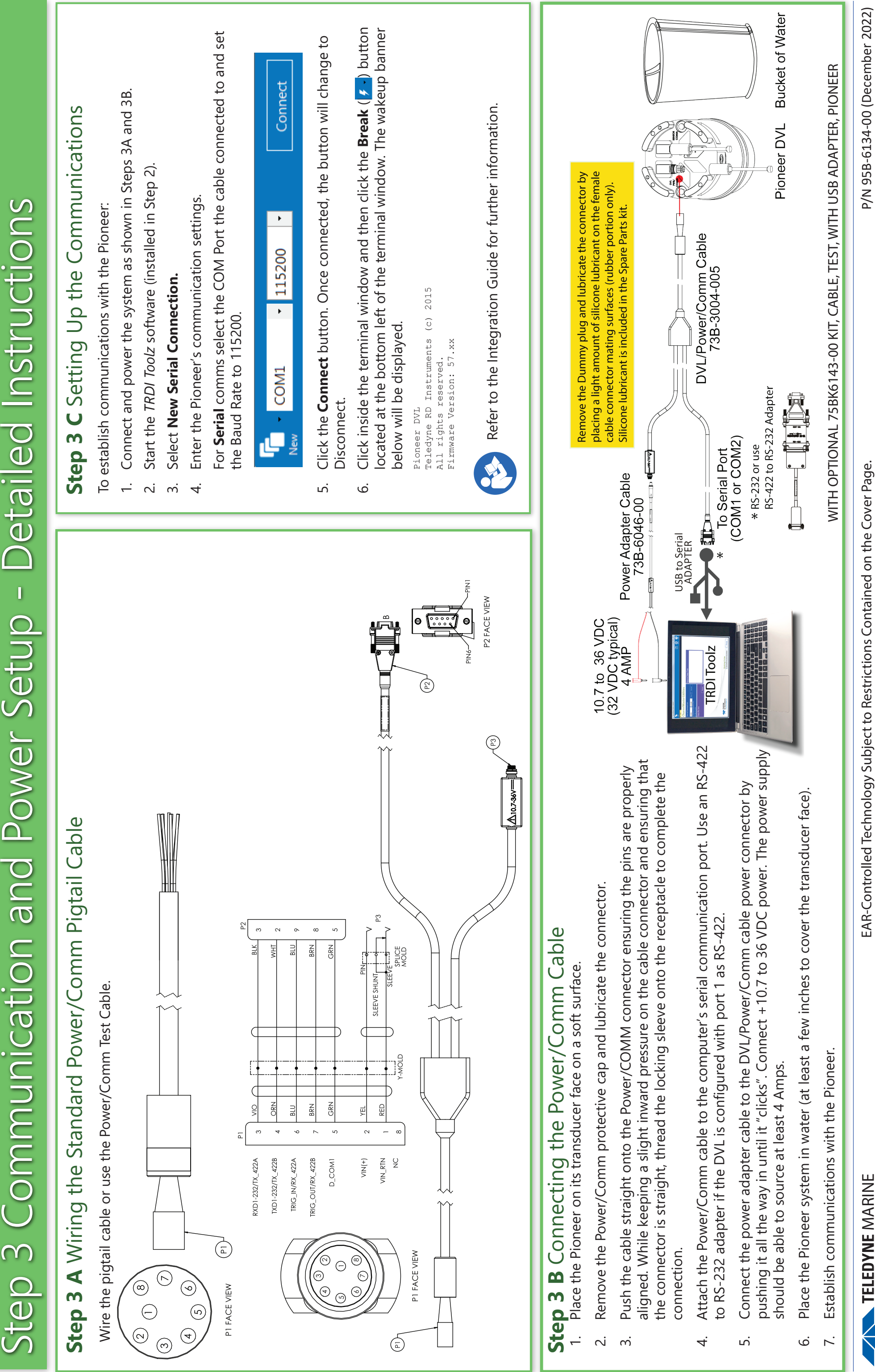

NELEDYNE MARINE